12/4/2018----Technical Papers Database Questions: TCS Database Sample Paper on 21th Sept 2006- Translation in Hindi, Kannada, Malayalam, Marathi, Punjabi, Sindhi, Sindhi, Tamil, Telgu - JobDuniya----Downloaded from jobduniya.com

Visit examrace.com for free study material, doorsteptutor.com for questions with detailed explanations, and "Examrace" YouTube channel for free videos lectures

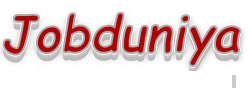

[Examrace](https://www.youtube.com/c/Examrace) 380K ▶

Question?

## Technical Papers Database Questions: TCS Database Sample Paper on 21th Sept 2006

[Examrace Placement Series](https://www.examrace.com/Study-Material/Placement/Placement-FlexiPrep-Program/Postal-Courses/Examrace-Placement-Series.htm) prepares you for the toughest placement exams to top companies.

- 1. What are the different types of joins? Inner Join outer join (left outerjoin, right outer join) full outer join
- 2. Explain normalization with examples. First Normal Form: Avaoids relation within a relation Second Normal Form: Fully functional depended on each key Third Normal Form: Avoids Transitivity dependency
- 3. What cursor type do you use to retrieve multiple recordsets? ref cursors'
- 4. State the difference between a "where" clause and a "having" clause having comes along with group by
- 5. What is the difference between "procedure" and "function" procedure doesnot return a value thru return statement
- 6. How will you copy the structure of a table without copying the data? select \* from table\_naem where  $1 > 3$
- 7. How to find out the database name from SQL \* PLUS command prompt?
- 8. Tadeoffs with having indexes
- 9. Talk about "Exception Handling" in PL/SQL?
- 10. What is the difference between "NULL in C" and "NULL in Oracle?"
- 11. What is Pro \* C? What is OCI?
- 12. Give some examples of Analytical functions.
- 13. What is the difference between "translate" and "replace"
- 14. What is DYNAMIC SQL method 4?
- 15. How to remove duplicate records from a table?
- 16. What is the use of Analyzing the tables?
- 17. How to run SQL script from a Unix Shell?
- 18. What is a "transaction" Why are they necessary?

12/4/2018----Technical Papers Database Questions: TCS Database Sample Paper on 21th Sept 2006- Translation in Hindi, Kannada, Malayalam, Marathi, Punjabi, Sindhi, Sindhi, Tamil, Telgu - JobDuniya----Downloaded from jobduniya.com

Visit examrace.com for free study material, doorsteptutor.com for questions with detailed explanations, and "Examrace" YouTube channel for free videos lectures

- 19. Explain Normalization and Denormalization with examples.
- 20. When do you get constraint violation? What are the types of constraints?
- 21. How to convert RAW datatype into TEXT?
- 22. What is the difference between Primary Key and Aggregate Key
- 23. How functional dependency is related to database table design?
- 24. What is a "trigger"
- 25. Why can a "group by" or "order by" clause be expensive to process?
- 26. What are "HINTS" What is "index covering" of a query?
- 27. What is a VIEW? How to get script for a view?
- 28. What are the Large object types supported by Oracle?
- 29. What is SQL \* Loader?
- 30. Difference between "VARCHAR" and "VARCHAR2" datatypes.
- 31. What is the difference among "dropping a table" "truncating a table" and "deleting all records" from a table.
- 32. Difference between "ORACLE" and "MICROSOFT ACCESS" databases.
- 33. How to create a database link?